## **КОМПЬЮТЕРИЗАЦИЯ** УЧЕБНЫХ И ТЕХНОЛОГИЧЕСКИХ ПРОШЕССОВ

УДК 681.3:372.853.1

## **B.A. KAJIEHTLEB**

## ИСПОЛЬЗОВАНИЕ КОМПЬЮТЕРНОЙ ТЕХНИКИ В ПРОЦЕССЕ ОБУЧЕНИЯ ТЕОРЕТИЧЕСКОЙ МЕХАНИКЕ СТУДЕНТОВ ЛЕСОИНЖЕНЕРНЫХ СПЕЦИАЛЬНОСТЕЙ

Предложена многоуровневая система выполнения учебно-исследовательских расчетных работ с применением ЭВМ для студентов лесоинженерных специальностей.

A multi-level computer-based system of performing educational-and-research designing works for the students of forest engineering specialities has been offered.

В последние годы большое внимание уделяют применению ЭВМ при изучении курса теоретической механики. Данная статья написана на основе опыта работы кафедры сопротивления материалов и теоретической механики Уральской государственной лесотехнической академии (УГЛТА) [1].

Применение ЭВМ позволяет существенно расширить круг задач, решаемых в курсе теоретической механики, приблизить их  $\mathbf{K}$ реальным проблемам лесопромышленного производства. Учебноисследовательские работы должны быть достаточно ясны по физическому смыслу, близки к специальности студента и не выходить за рамки курса теоретической механики. На нашей кафедре при выполнении таких работ используют численные методы [4] и вводят переменные параметры [2, 3]. Особенно важен поиск оптимального решения. Надо приучать студента к мысли, что конструкция, технологический процесс не есть нечто неизменное, что их можно и нужно совершенствовать, составляя математические модели и анализируя их с применением ЭВМ.

В зависимости от индивидуальных особенностей студентов, их подготовки и бюджета времени учебно-исследовательские расчетные работы можно условно разделить на три уровня сложности [4] (см. рисунок).

При недостаточной подготовке студентов или небольшом объеме курса можно ограничиться первым уровнем. Здесь студент использует уже готовую программу, обычно записанную на диске, и его задачей является ввод исходной информации в ЭВМ, проведение расчетов и анализ результатов.

Второй уровень выполнения расчетных работ предполагает умение студента программировать на каком-либо алгоритмическом языке. Пока это способны делать только отдельные студен-Однако со временем умение программировать должно стать нормой для всех студентов.

Третий уровень рассчитан на сильных студентов. Он предполагает хорошую подготовку по фундаментальным дисциплинам, умение абстрактно мыслить.

Опыт кафедры сопротивления материалов и теоретической механики **УГЛТА** показывает. что применение ЭВМ в учебном процессе дает возможность эффективно внедрять массовые и инливилуальные формы учебноисследовательской работы студентов уже на младших курсах и прививать студентам необходимые исследовательские навыки. Применение ЭВМ позволяет ка-

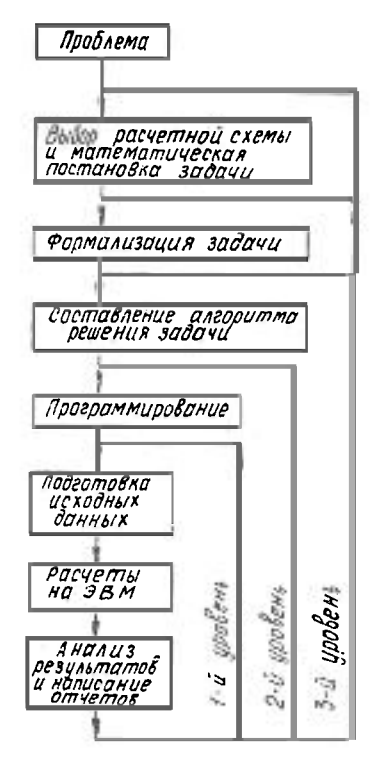

федре легче решать задачу профессиональной ориентации курса, быстрее устанавливать контакты со специальными кафедрами.

В настоящее время созданы факультетские дисплейные классы. Такое объединение усилий всех кафедр факультетов позволит решить задачу приобщения студентов младших курсов к использованию ЭВМ в различных формах учебно-исследовательской работы студентов, будет способствовать подготовке высококвалифицированных специалистов лесной промышленности, владеющих современной вычислительной техникой.

## СПИСОК ЛИТЕРАТУРЫ

[1]. Калентьев В.А., Чащин Н.И. Использование ЭВМ в пронессе обучения теоретической механике студентов лесоинженерных специальностей // Тез. докл. методич. совещания-семинара. - Новосибирск, 1989. - С. 11-12. [2]. Кинематический анализ плоского механизма с одной степенью свободы: Методич. указания / Н.И. Чащин, В.А. Калентьев. - Свердловск, 1990. -24 с. [3]. Определение реакций опор и усилий в стержнях плоской фермы: Методич. указания / Н.И. Чащин. - Свердловск, 1986. - 20 с. [4]. Численные методы и ЭВМ в исследовании кинематики точки: Методич. указания / В.А. Калентьев, Н.И. Чащин, М.Г. Бояршинов. - Свердловск, 1990. - 24 с.